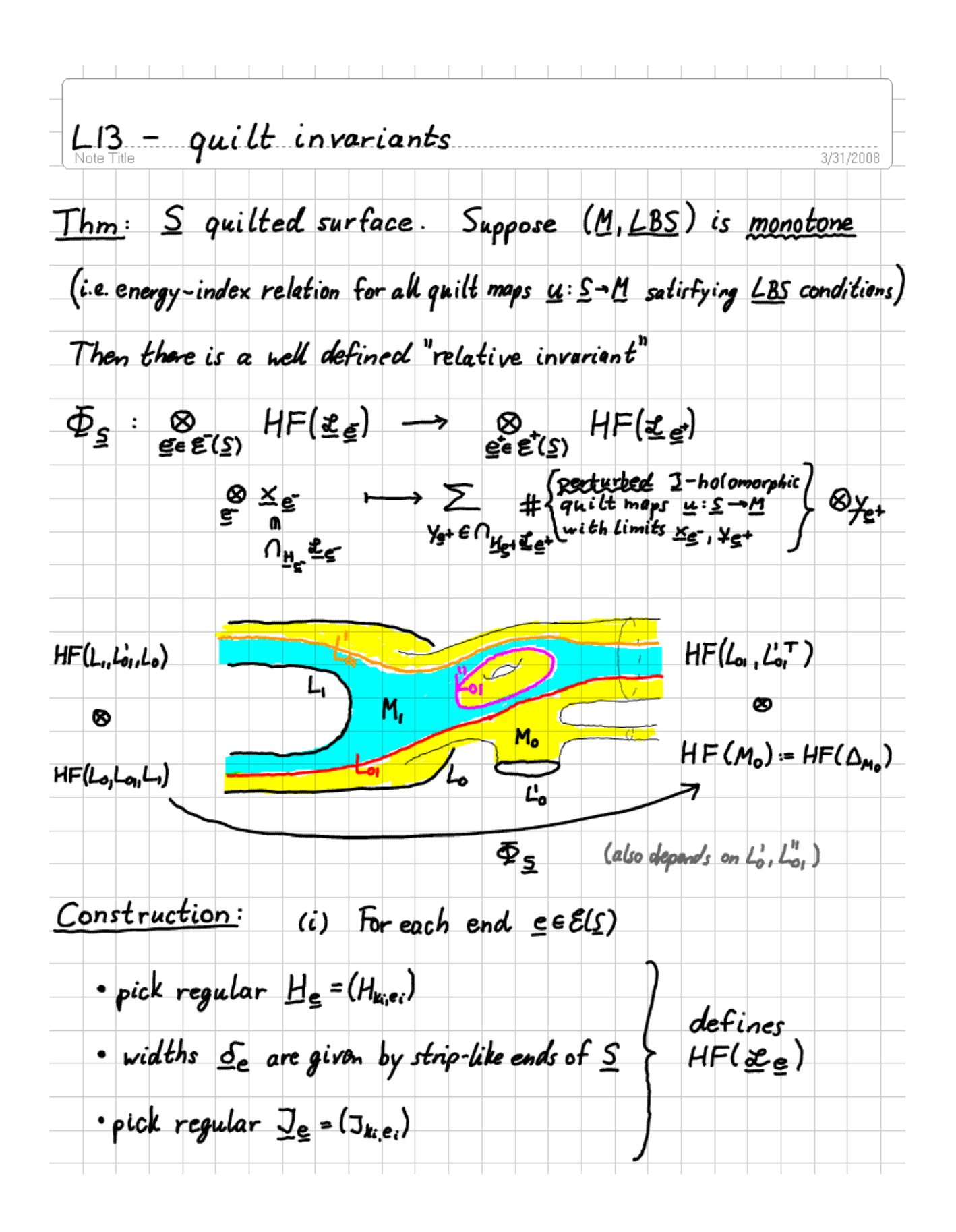

This determines for each end  $\varepsilon_{ke}: \mathbb{R}^{\pm} \times \{0, \delta_{ke}\} \subset S_k$  a unique · Hamiltonian  $H_{k,e} \in \mathcal{C}^{\infty}({^{\{D, o_{k,e}\}}_{S'}} \times M_k)$  $\cdot \omega_{h}$ -compatible almost complex structure  $J_{k,e} \in \mathcal{C}^{\infty}(\lbrace \frac{r\alpha \delta_{k,0}}{s}, \mathcal{E}_{h} \mathcal{A}(\mathcal{I} \mathcal{H}_{k}) \rbrace)$ (ii) Pick "interpolating Hamiltonians"  $K = (K_k \in \mathcal{R}'(S_k, e^{\infty}(M_k)))_{k=1}$  $\cdot$   $\varepsilon_{k\sigma}$   $K_k$  =  $H_{k,\sigma}$  dt on  $\mathbb{R}^{\frac{3}{2}} \times {\frac{\{0,0,0,0\}}{5}}^{\{0,0,0,0\}}$  $\bullet$   $K_k|_{\partial S_k} = 0$ and define the vector field valued I-forms  $Y = (Y_k \in \Omega'(S_k), \Pi'(TM_k))$ by  $\omega_{M_k}(\gamma_k, \cdot) = d^{N_k} K_k \in \Omega^1(S_k \times M_k)$ . (Then  $\varepsilon_{k,e}^* Y_k = X_{M_k} dE$ .) (iii) Pick regular "interpolating almost complex structures"  $\mathcal{I} = (\mathcal{I}_k \in \mathcal{C}^{\infty}(\mathcal{S}_k, \mathcal{J}(M_k, \omega_k))$ space of con-compatible almost complex structures  $\cdot \varepsilon_{k,e}^* J_k = J_{k,e}$ . The Fredholm section  $\overline{\delta}_{H,3}$ is transverse to O  $\overline{\partial}$ : [quilt maps]  $\longrightarrow$   $\hat{\mathbb{H}}$   $\mathcal{R}^{o_{\mathsf{H}}}(\mathsf{S}_{k},\mathsf{T}\mathsf{M}_{k})$  $\longrightarrow (\mathfrak{I}_{k}(u_{k})\big(du_{k}-\chi_{k}(u_{k})\big)-\big(du_{k}-\chi_{k}(u_{k})\big)\circ j_{k}\big)$ Ļ  $i\partial_t - \partial_t$ on ends: =  $J_{k,e}(u_k)$  ( $J_{s}u_k$  ds  $+ (J_{e}u_k - X_{W_{k,e}}(u_k))dt + (J_{e}u_k - X_{W_{k,e}}(u_k))ds$ )

Consider the moduli spaces of holomorphic quilts  $\underline{u} : \underline{S} \rightarrow \underline{M}$  satisfying  $\int \overline{\partial}_{\underline{H},2} u = 0$  $|$  LBS - conditions • finite energy  $E(\underline{u}) = \sum_{k=1}^{n} \int_{S_k} u_k^* \omega_k - d(H_k \circ u_k) = \frac{1}{2} \sum_{k=1}^{n} \int_{S_k} |du_k - Y_k|^2$ ₩  $\frac{1}{2}$  de  $\frac{u}{\sqrt{1 + \frac{u}{c}}}\frac{1}{c}$  converges to  $\frac{1}{1 + \frac{u}{c}}\frac{1}{c}$ near each end e  $u$  near  $(z_{k_i,e_i})$  is "half a Floor trajectory"  $(u_{k_i}: \mathbb{R}^{\pm} \times [0,\delta_{k_i,e_i}]\rightarrow M_{k_i})$ Lo so  $u_{k_i}(s, \cdot) \longrightarrow \gamma_{k_i} : [0, \delta_{k_i} \cap \mathcal{H}_{k_i}]$ M.  $(\chi_k)_{k \in \mathbb{N}} \in \bigcap_{\underline{H}_k} \underline{\mathcal{L}}_{\underline{c}}$  $strip-like$  $L_{\rm L}$ • Gromov compactness & monotonicity: O-dim. moduli spaces are compact  $\longrightarrow$  count defines  $\Phi_{\underline{s}}$  on chains 1-dim. moduli spaces are compact up to energy escaping off an end"  $g_{\text{Lung}} \Rightarrow (\bigoplus_{g^* \in \mathcal{E}} \partial_{g^*}) \circ \Phi_g + \Phi_g \circ (\bigoplus_{g^* \in \mathcal{E}} \partial_{g^*}) = 0$  $\Rightarrow$   $\Phi_{\mathcal{E}}$  descends to homology

 $\overline{\text{Thm}}$ :  $\Phi_{s}$  is independent of perturbations and only depends on  $S$ "up to homotopy", i.e.  $\Phi_{s}$  is determined by • the surfaces  $S_k = \overline{S}_k \setminus \{z_{k,e}\}$  up to diffeomorphism · incoming(-) / outgoing (+) labels on ends · combinatorial seams S and orientation of seam diffeomorphisms of Proof: • continuation maps intertwine between quilt invariants  $\Phi_{\underline{s}}$ ,  $\Phi_{\underline{s}}$  with different end data  $(\underline{s}_{\underline{e}}, \underline{H}_{\underline{e}}, \underline{I}_{\underline{e}})_{\underline{e} \in E(\underline{s})}$ ,  $(\underline{s}_{\underline{e}}, \underline{H}_{\underline{e}}, \underline{I}_{\underline{e}})_{\underline{e} \in E(\underline{s})}$  $\begin{array}{ccccccc}\n\circledast & HF(., \underline{S}_{\underline{e}}, ..) & \xrightarrow{\Phi_{\underline{s}}} & \circledast & HF(., \underline{J}_{\underline{e}}, ..) \\
\circledast & & & & & & & \\
\hline\n\circledast & & & & & & & \\
\circledast & & & & & & & \\
\circledast & & & & & & & \\
\circledast & & & & & & & \\
\circledast & & & & & & & \\
\circledast & & & & & & & \\
\circledast & & & & & & & \\
\circledast & & & & & & & \\
\circledast & & & & & & & \\
\circledast & & & & & & & \\
\circledast & & & & & & & & \\
\circledast & & & & &$  $\frac{\phi}{\phi}$  HF(... $\frac{\phi}{\phi}$ ...)  $\frac{\phi}{\phi}$  =  $\frac{\phi}{\phi}$  HF(... $\frac{\phi}{\phi}$ ...)  $\Phi_{\leq}$  of  $\Phi_{\leq \gamma}$  $\Phi_{s-t}$ <sup>1</sup>  $\Phi_{s}$ · composition is gluing :  $(Q_{\bm{t}})$ • homotopies  $(Q_{\tau})_{\tau \in [0,1]} = (\underline{S}_{\tau}, \underline{H}_{\tau}, \underline{J}_{\tau})_{\tau \in [0,1]}$  between quilted surfaces  $S_{o}S_{1}$  and perturbation data  $(H_{o}, J_{o})$ ,  $(H_{i}, J_{i})$ with "fixed ends" (widths  $(\delta_{k,e})$  and Floor data  $(H_{\underline{e}})$ ,  $( \mathbb{J}_{\underline{e}})$  fixed) provide chain homotopy equivalences  $\overline{\Phi}_{S_0,H_0,L_0}\sim \overline{\Phi}_{S_0,H_1,2,1}$ 

UPSHOT: We can define maps  $\bar{\Phi}_{g}: \mathcal{Q}_{H} H F(\underline{\mathcal{I}}_{g}) \longrightarrow \mathcal{Q}_{H} H F(\underline{\mathcal{I}}_{g^+})$ by drawing a quilted surface as one surface (with boundary & ends) with seams indicated by embedded non-intersecting  $1$ -manifolds (= Ro-S') and Labeling the patches / seams / boundary components by symplectic manifolds / Lagrangian correspondances / Lagrangian submanifolds. We have calculation rules • composition is gluing  $\Phi_{\underline{s}_{0}^*} \Phi_{\underline{s}_{1}} = \Phi_{\underline{s}_{0} + \underline{s}_{1}}$  $int_F(E_{gt} = \chi_{gt})$  $4t \frac{e^{\pm}}{2a} \sim 0$ • for  $S =$  quilt of strips (with R-symmetry after deformation)  $\Phi_{\leq} = \text{Id}$  $\cdot \overline{\phi}_{\Sigma}$  is invariant under @ deformation of quilt **B** replacing a strip by a seam with transverse & embedded composition